# **DBS\_DELETE**

## Akcia DB\_DELETE a DBS\_DELETE

**Deklarácia**

**Funkcia Eunicia Eunicia** Zrušenie jedného alebo viacerých riadkov z tabuky.

 DB\_DELETE handleIdent\_Int, rowIdent,retCodeIdent\_Int [ORAHINT hintIdent\_Str]

 DBS\_DELETE dbObjIdent, rowIdent, retCodeIdent\_Int [TRANS transHandle\_Int] [ORAHINT hintIdent\_Str]

### alebo

 DB\_DELETE handleIdent\_Int, retCodeIdent\_Int WHERE strExpression\_Str [BINDIN varIdent1, varIdent2, ... ] [ORAHINT hintIdent\_Str]

 DB\_DELETE handleIdent\_Int, retCodeIdent\_Int WHERE strExpression\_Str [BINDIN structRowIdent] [ORAHINT hintIdent\_Str]

 DBS\_DELETE dbObjIdent, retCodeIdent\_Int WHERE strExpression\_Str [BINDIN varIdent1, varIdent2, ... ] [TRANS transHandle\_Int] [ORAHINT hintIdent\_Str]

 DBS\_DELETE dbObjIdent, retCodeIdent\_Int WHERE strExpression\_Str [BINDIN structRowIdent] [TRANS transHandle\_Int] [ORAHINT hintIdent\_Str]

### **Parametre**

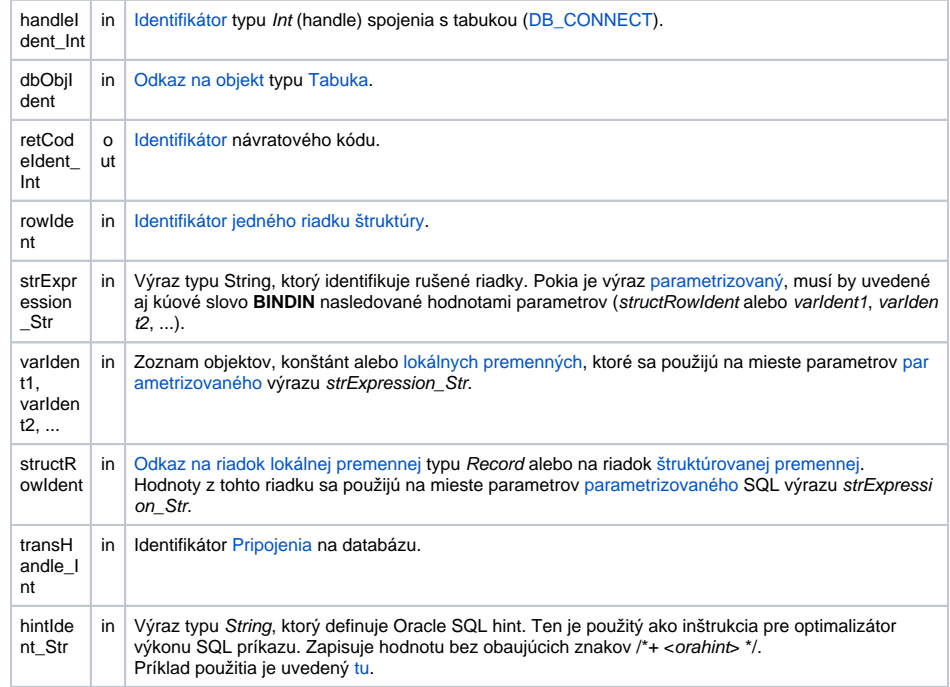

Návratový kód **Hodnota parametra retCodeldent\_Int - pozri tabuku [chybových stavov.](https://doc.ipesoft.com/pages/viewpage.action?pageId=42700504#Preddefinovan�lok�lnepremenn�-chybove_kody) Je možné získa rozšírenú** [informáciu o chybe](https://doc.ipesoft.com/pages/viewpage.action?pageId=42699651).

**Popis Popis** Tabuka musí by otvorená s prístupom \_DB\_MODIFY.

V prvom prípade je rušený riadok urený hodnotou kúového políka v hodnote typu Štruktúra (rowIdent). Poda neho sa v tabuke nájde príslušný riadok a zruší sa.

V druhom prípade je podmienkou pre rušenie výraz typu String (strExpression\_Str), ktorého výsledná hodnota je použitá ako klauzula **WHERE** pre SQL príkaz **DELETE**. V tomto prípade je hodnota kúovej

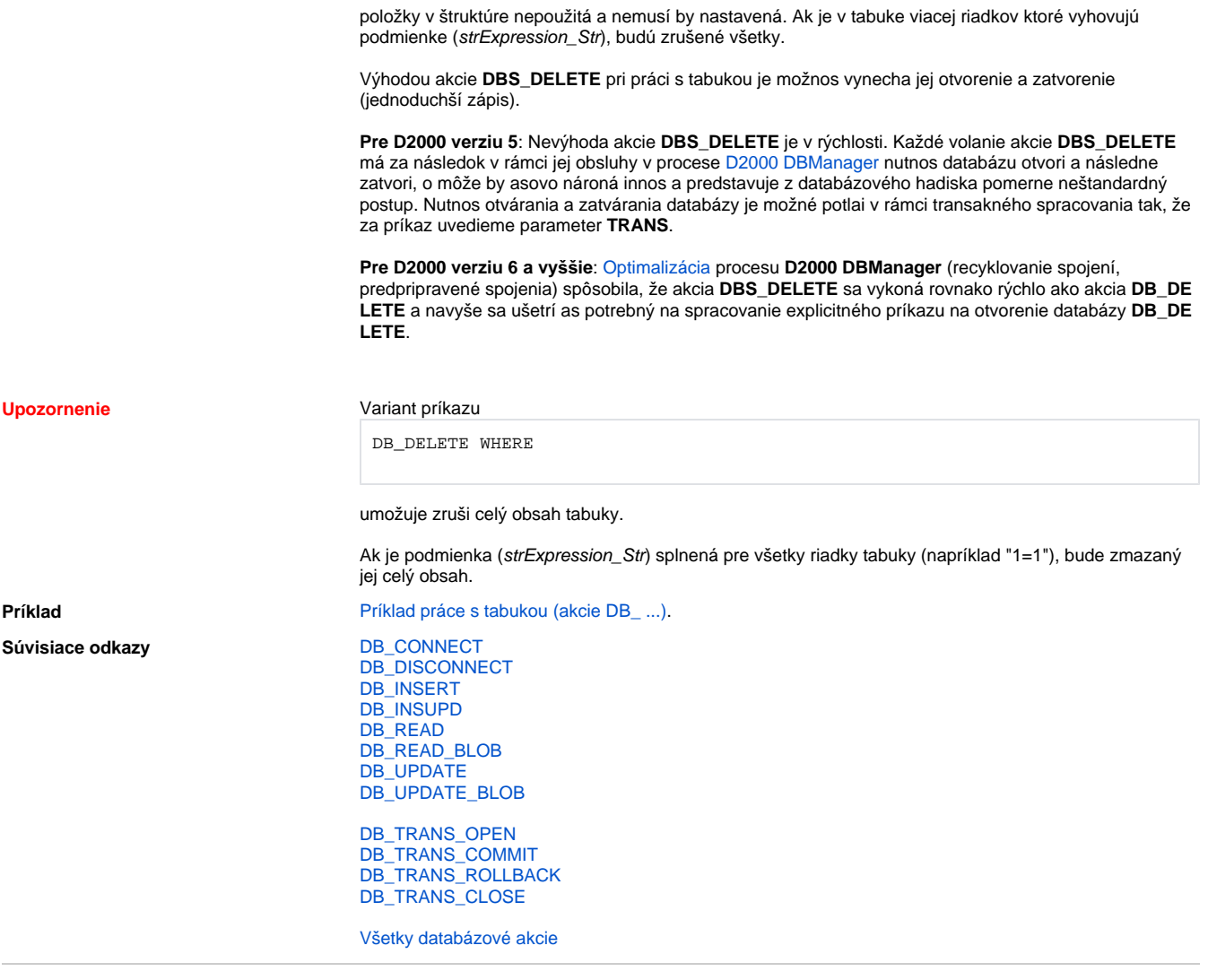

**Súvisiace stránky:**

[Akcie v skriptoch](https://doc.ipesoft.com/display/D2DOCV21SK/Akcie+v+skripte)